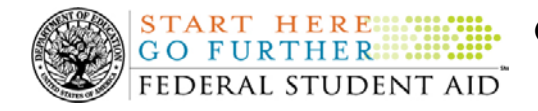

# **July 11, 2008**

\*\*This edition of the COD Processing Update will remain on the [COD Web](https://cod.ed.gov/cod/LoginPage) site until a new edition is posted. We will notify schools via a COD Web Message when a new edition has been posted.\*\*

# *Direct Loan Program*

# **COD News**

### **COD Reporting NewsBox Outage July 11, 2008 (07/07/08)**

As explained in [a July 3, 2008 Electronic Announcement on the Information for Financial Aid](http://www.ifap.ed.gov/eannouncements/070308Capacity1CODPreImplement.html)  [Professionals \(IFAP\) Web site](http://www.ifap.ed.gov/eannouncements/070308Capacity1CODPreImplement.html), on July 11, 2008, Federal Student Aid plans to complete the first in a series of activities specifically targeted to increase COD System capacity. Through this work, Federal Student Aid will implement a retirement plan for certain reports generated by the COD System. As a general rule, the impacted reports are not needed by a school after a prescribed period of time and will no longer be sent to a school's Student Aid Internet Gateway (SAIG) mailbox or available in the school's COD Reporting NewsBox on the [COD Web site](https://cod.ed.gov/cod/LoginPage). In addition, some reports will no longer be available in PDF format on the [COD Web site.](https://cod.ed.gov/cod/LoginPage)

In order to implement the COD report retirement plan, the COD Reports area of the [COD Web](https://cod.ed.gov/cod/LoginPage)  [site](https://cod.ed.gov/cod/LoginPage) will be unavailable from Noon until 10:00 P.M. (ET) on Friday, July 11, 2008. During this period, a school will not be able to access reports through its COD Reporting NewsBox.

Federal Student Aid apologizes for any inconvenience the COD Reporting NewsBox outage may cause and appreciates your understanding and patience while it completes this important activity.

### **COD System Maintenance Planned For Sunday, July 13, 2008 (07/09/08)**

The COD System will undergo routine maintenance on Sunday, July 13, 2008 from 1:30 A.M. until 9:00 A.M. (ET). In addition, the Student Aid Internet Gateway (SAIG) will be unavailable from 3:00 A.M. until 11:00 A.M. (ET) due to its regular Sunday morning maintenance. This activity will result in outages of certain COD System functionality for a period of time. Federal Student Aid appreciates your patience and understanding as it completes this important activity.

An explanation of how this activity will impact COD System availability and processing follows below. Please review this information to determine if processing at your school will be affected.

### *COD Web Site and System*

- Users will not be able to submit or retrieve data via the [COD Web site](https://cod.ed.gov/cod/LoginPage) between 1:30 A.M. and 9:00 A.M. (ET).
- Batches submitted by schools via the SAIG between 1:30 A.M. and 3:00 A.M. (ET) will be held and not acknowledged back to schools until after the SAIG comes back up at 11:00 A.M. (ET).

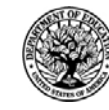

• Schools attempting to transmit batches via the SAIG between 3:00 A.M. and 11:00 A.M. (ET) will receive an error message informing them that the SAIG is unavailable and that the data must be transmitted at a later time.

### *Direct Loan Electronic Master Promissory Note Web Site*

• An individual will not be able to complete a new MPN electronically or retrieve an existing MPN that was completed electronically via the [Direct Loan Electronic Master](http://www.dlenote.ed.gov/)  [Promissory Note \(MPN\) Web site](http://www.dlenote.ed.gov/) between 1:30 A.M. and 11:00 A.M. (ET).

An individual starting the process by 12:30 A.M. (ET) will be able to complete his or her MPN before the Web site becomes unavailable. An individual attempting to access the Web site after the cutoff time will see a Web site maintenance message and will not be able to start the process or retrieve an existing MPN.

### *TEACH Grant Agreement to Serve Web site*

**START HERE::: GO FURTHER::::::** FEDERAL STUDENT AID

• An individual will not be able to complete a new ATS electronically or retrieve an existing ATS via the **TEACH Grant Agreement to Serve (ATS)** Web site between 1:30 A.M. and 11:00 A.M. (ET).

An individual starting the process by 12:30 A.M. (ET) will be able to complete his or her ATS before the Web site becomes unavailable. An individual attempting to access the Web site after the cutoff time will see a Web site maintenance message and will not be able to start the process or retrieve an existing ATS.

### *Contact Information*

Federal Student Aid apologizes for any inconvenience these outages may cause. If you have any questions about the COD System, the Direct Loan Electronic MPN Web site, or the TEACH Grant ATS Web site, contact the COD School Relations Center. If you have any questions about the SAIG, contact CPS/SAIG Technical Support at 800/330-5947 or by e-mail at [CPSSAIG@ed.gov](mailto:CPSSAIG@ed.gov).

**NEW!**

**Correction To Direct Loan Bulletins 08-15 And 08-18 Posted On IFAP Web Site (07/11/08)**  On July 10, 2008, Federal Student Aid corrected two recent Direct Loan Bulletins. In both cases, Federal Student Aid corrected minor errors in the bulletin attachments, as explained below.

### *DLB-08-15*

On June 23, 2008 Federal Student Aid posted [DLB-08-15](http://www.ifap.ed.gov/dlbulletins/062308DLB0815.html) about the new Direct Subsidized Loan and Direct Unsubsidized Loan Master Promissory Note (MPN). On July 10, 2008, Federal Student Aid replaced the two MPN attachments and the one Borrower's Rights and Responsibilities Statement attachment with corrected files. This was done to correct four minor formatting errors in the "Repaying Your Loans" chart on the last page of each document. Under the "Standard" column, commas were inserted in the "Total" amounts for the first three debt levels (4,471, 6,905, and 7,595). Under the "Income Contingent - Income = \$15,000" column, the comma was correctly placed in the "Married/HOH" amount for the \$7,500 debt level (14,019).

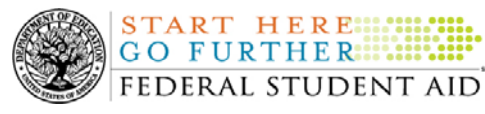

### *DLB-08-18*

On July 2, 2008 Federal Student Aid posted [DLB-08-18](http://www.ifap.ed.gov/dlbulletins/0702DLB0818.html) about the Direct Loan Program Interest Rates 7-1-2008 through 6-30-2009. On July 10, 2008, Federal Student Aid replaced the "Direct Loan Program Interest Rates 7-1-2008 through 6-30-2009" attachment with a corrected file. This was done to correct some minor inconsistencies in date information throughout the interest rate charts.

The corrected attachments to the Direct Loan Bulletins are now available on the Information for Financial Aid Professionals (IFAP) Web site. Please replace your current copies of [DLB-08-15](http://www.ifap.ed.gov/dlbulletins/062308DLB0815.html) and [DLB-08-18](http://www.ifap.ed.gov/dlbulletins/0702DLB0818.html) with the corrected postings.

Federal Student Aid apologizes for any confusion caused by the erroneous information.

#### **Direct Loan Bulletin 08-20 Released (07/07/08)**

[Direct Loan Bulletin 08-20](http://www.ifap.ed.gov/dlbulletins/DLB0820.html) was released to schools from the COD School Relations Center on July 3, 2008 and is posted on the Information for Financial Aid Professionals (IFAP) Web site. This bulletin provides an update on Federal Student Aid's progress in adding an entrance counseling type indicator to the existing file layout for the fixed-length (DECFENOP) entrance counseling report format. This report is sent to schools via the Student Aid Internet Gateway (SAIG).

If you would like to be added to or removed from the Direct Loan Bulletin distribution list, please submit an e-mail to [CODSupport@acs-inc.com](mailto:CODSupport@acs-inc.com) with the subject line of "DLB Distribution".

### **Direct Loan Program Overview -- Online, Instructor-Led Training (06/12/08)**

Federal Student Aid is pleased to announce an online, instructor-led training–Direct Loan Program Overview–for school financial aid administrators and their staff. This one hour and thirty minute session will be offered on July 11, 2008 from 10:00 A.M. to 11:30 P.M. (Central Time).

The Direct Loan Program Overview training session is intended to provide introductory level information to staff new to the Direct Loan Program, as well as for those who may be interested in learning more about the program.

For additional information about the online training, including registration information, refer to [the June 9, 2008 Training Announcement ANN 08-08 on the Information for Financial Aid](http://www.ifap.ed.gov/dpcletters/060908DL101.html)  [Professionals \(IFAP\) Web site.](http://www.ifap.ed.gov/dpcletters/060908DL101.html) 

# **Weekly Reminders**

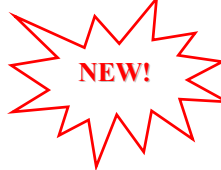

### **Computer-Based Training Program for COD System Web Site, COD Reports, and Electronic MPN Web site (07/11/08)**

Federal Student Aid takes this opportunity to remind schools of the availability of an updated Computer-Based Training (CBT) for the [COD System Web site](https://cod.ed.gov/cod/LoginPage). The updated COD CBT includes enhancements that have been made to the COD System from March 2004 through April 14, 2007. Additionally, a new Direct Loan Reports CBT, a new Grant Reports CBT, and new

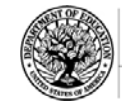

simulations of the [Direct Loan Electronic Master Promissory Note \(MPN\) Web site](http://www.dlenote.ed.gov/) have been developed and are available for download.

The electronic files for the CBTs and simulations, as well as instructions for downloading and using these files, are available on the Information for Financial Aid Professionals (IFAP) Web site. Under the "Tools for Schools" section, click on [COD Computer-Based Training](http://www.ifap.ed.gov/eannouncements/0928UpdCBTProgforCOD.html).

The CBTs and simulations are as follows:

### *COD System Web Site CBT*

The COD System Web site CBT simulates the COD System and functionality available to a school administrator. In the updated COD System Web site CBT, there are eight lessons with text and an open format to guide a user through each area of the COD System Web site simulation. The user can explore basic navigation and functions of the COD Web site and practice locating and creating information in a safe environment with tips for assistance.

### *Grant Reports CBT*

The Grant Reports CBT offers three lessons that explain the COD reports a school can use to assist with the reconciliation process for Federal Pell Grant (Pell Grant), Academic Competitiveness Grant (ACG), and National Science and Mathematics Access to Retain Talent Grant (National SMART Grant) awards.

### *Direct Loan Reports CBT*

The Direct Loan Reports CBT offers three lessons that explain the COD reports a school can use to assist with the reconciliation process for William D. Ford Federal Direct Loan (Direct Loan) awards.

### *EMPN Online Simulations*

The EMPN Online Simulations serve as a guide for understanding the Direct Loan Electronic MPN Web site. The four simulations are as follows:

- EMPN online Grad PLUS Pnote
- EMPN online Parent PLUS
- EMPN online School Administrator
- EMPN online Subsidized-Unsubsidized

If you have any questions or comments about the CBTs and simulations, contact the COD School Relations Center. If you e-mail your question or comment to [CODSupport@acs-inc.com,](mailto:CODSupport@acs-inc.com) please include "CBT Question/Comment" in the subject line.

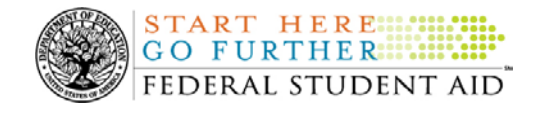

# **Reports and Data Requests**

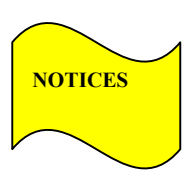

This section contains important notices regarding reports and/or data requests. While we encourage you to review this section, note that some schools may not be impacted by the information presented below.

• Direct Loan Rebuild File— Schools in need of this file should contact the COD School Relations Center.

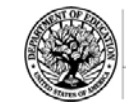

**START HERE: GO FURTHER::::::** FEDERAL STUDENT AID

# *Grant Programs ACG, National SMART Grant, Pell Grant, and TEACH Grant*

# **COD News**

### **COD Reporting NewsBox Outage July 11, 2008 (07/07/08)**

As explained in [a July 3, 2008 Electronic Announcement on the Information for Financial Aid](http://www.ifap.ed.gov/eannouncements/070308Capacity1CODPreImplement.html)  [Professionals \(IFAP\) Web site](http://www.ifap.ed.gov/eannouncements/070308Capacity1CODPreImplement.html), on July 11, 2008, Federal Student Aid plans to complete the first in a series of activities specifically targeted to increase COD System capacity. Through this work, Federal Student Aid will implement a retirement plan for certain reports generated by the COD System. As a general rule, the impacted reports are not needed by a school after a prescribed period of time and will no longer be sent to a school's Student Aid Internet Gateway (SAIG) mailbox or available in the school's COD Reporting NewsBox on the [COD Web site](https://cod.ed.gov/cod/LoginPage). In addition, some reports will no longer be available in PDF format on the [COD Web site.](https://cod.ed.gov/cod/LoginPage)

In order to implement the COD report retirement plan, the COD Reports area of the [COD Web](https://cod.ed.gov/cod/LoginPage)  [site](https://cod.ed.gov/cod/LoginPage) will be unavailable from Noon until 10:00 P.M. (ET) on Friday, July 11, 2008. During this period, a school will not be able to access reports through its COD Reporting NewsBox.

Federal Student Aid apologizes for any inconvenience the COD Reporting NewsBox outage may cause and appreciates your understanding and patience while it completes this important activity.

### **COD System Maintenance Planned For Sunday, July 13, 2008 (07/9/08)**

The COD System will undergo routine maintenance on Sunday, July 13, 2008 from 1:30 A.M. until 9:00 A.M. (ET). In addition, the Student Aid Internet Gateway (SAIG) will be unavailable from 3:00 A.M. until 11:00 A.M. (ET) due to its regular Sunday morning maintenance. This activity will result in outages of certain COD System functionality for a period of time. Federal Student Aid appreciates your patience and understanding as it completes this important activity.

An explanation of how this activity will impact COD System availability and processing follows below. Please review this information to determine if processing at your school will be affected.

### *COD Web Site and System*

- Users will not be able to submit or retrieve data via the [COD Web site](https://cod.ed.gov/cod/LoginPage) between 1:30 A.M. and 9:00 A.M. (ET).
- Batches submitted by schools via the SAIG between 1:30 A.M. and 3:00 A.M. (ET) will be held and not acknowledged back to schools until after the SAIG comes back up at 11:00 A.M. (ET).

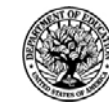

• Schools attempting to transmit batches via the SAIG between 3:00 A.M. and 11:00 A.M. (ET) will receive an error message informing them that the SAIG is unavailable and that the data must be transmitted at a later time.

### *Direct Loan Electronic Master Promissory Note Web Site*

• An individual will not be able to complete a new MPN electronically or retrieve an existing MPN that was completed electronically via the [Direct Loan Electronic Master](http://www.dlenote.ed.gov/)  [Promissory Note \(MPN\) Web site](http://www.dlenote.ed.gov/) between 1:30 A.M. and 11:00 A.M. (ET).

An individual starting the process by 12:30 A.M. (ET) will be able to complete his or her MPN before the Web site becomes unavailable. An individual attempting to access the Web site after the cutoff time will see a Web site maintenance message and will not be able to start the process or retrieve an existing MPN.

### *TEACH Grant Agreement to Serve Web site*

**START HERE::::** GO FURTHER:::::: FEDERAL STUDENT AID

• An individual will not be able to complete a new ATS electronically or retrieve an existing ATS via the [TEACH Grant Agreement to Serve \(ATS\) Web site](https://teach-ats.ed.gov/ats/noteSearchTerms.action) between 1:30 A.M. and 11:00 A.M. (ET).

An individual starting the process by 12:30 A.M. (ET) will be able to complete his or her ATS before the Web site becomes unavailable. An individual attempting to access the Web site after the cutoff time will see a Web site maintenance message and will not be able to start the process or retrieve an existing ATS.

### *Contact Information*

Federal Student Aid apologizes for any inconvenience these outages may cause. If you have any questions about the COD System, the Direct Loan Electronic MPN Web site, or the TEACH Grant ATS Web site, contact the COD School Relations Center. If you have any questions about the SAIG, contact CPS/SAIG Technical Support at 800/330-5947 or by e-mail at [CPSSAIG@ed.gov](mailto:CPSSAIG@ed.gov).

### **TEACH Grant Operational Implementation Guidance – COD System Implementation and Guidance Summary (07/01/08)**

The College Cost Reduction and Access Act (the CCRAA), Pub. L. 110-84, authorized the Teacher Education Assistance for College and Higher Education (TEACH) Grant Program for implementation beginning with the 2008-2009 Award Year. The TEACH Grant Program provides up to \$4,000 a year in grant assistance to a student who agrees to serve for at least four years as a full-time teacher in a high-need field in a public or private elementary or secondary school that serves students from low-income families. A TEACH Grant recipient who does not complete the required teaching within a specified timeframe, or fails to meet certain other requirements of the TEACH Grant Program, will be required to repay the TEACH Grant as a Direct Unsubsidized Loan under the William D. Ford Federal Direct Loan Program.

During the period June 27-28, 2008, Federal Student Aid implemented COD System functionality that supports the processing of TEACH Grant awards for the 2008-2009 and subsequent award years. This functionality included implementation of the [TEACH Grant](https://teach-ats.ed.gov/)  [Agreement to Serve \(ATS\) Web site](https://teach-ats.ed.gov/).

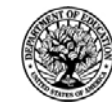

**START HERE :::: GO FURTHER::::::** FEDERAL STUDENT AID

For TEACH Grant guidance refer to the following postings on the [Information for Financial Aid](http://www.ifap.ed.gov/)  [Professionals \(IFAP\) Web site](http://www.ifap.ed.gov/):

- [Final Rule published on June 23, 2008 \(73 FR 35472\)](http://www.ifap.ed.gov/fregisters/FR06232008TEACH.html) in the Federal Register provides the final regulations effective July 1, 2008 for the 2008-2009 Award Year.
- [Dear Colleague Letter GEN-08-01](http://www.ifap.ed.gov/dpcletters/010808GENFP0801.html) provides policy information on all of the provisions of the CCRAA, including the TEACH Grant Program.
- [Dear Colleague Letter GEN-08-07](http://www.ifap.ed.gov/dpcletters/060308GEN0807.html) provides information on institutional eligibility for the TEACH Grant Program.
- [June 19, 2008 Electronic Announcement](http://ifap.ed.gov/eannouncements/061908AddtlTEACHGrantOpImp.html) provides information on Federal Student Aid's operational implementation of TEACH Grant Program functionality.
- [June 27, 2008 Electronic Announcement](http://www.ifap.ed.gov/eannouncements/062708CCRAATEACHStudent.html) provides information on the student aspects of the TEACH Grant Program that will be operational for July 1, 2008. This communication includes a "TEACH Grant Agreement to Serve (ATS) Web Site User Guide" designed to assist a student in completing his or her first electronic ATS.
- [2008-2009 COD Technical Reference](http://www.ifap.ed.gov/cod/0809CODTechRef.html) provides technical information related to the processing of TEACH Grant awards.

Federal Student Aid will continue to inform the community of the implementation of additional TEACH Grant functionality scheduled for implementation over the next several months. Please monitor the [IFAP Web site](http://www./ifap.ed.gov) for the forthcoming communications.

### **2007-2008 National SMART Grant Deobligation Due to No Corresponding Pell Grant Warning Message (06/20/08)**

On June 19, 2008, Federal Student Aid began processing a message to schools that have reported 2007-2008 National Science and Mathematics Access to Retain Talent Grant (National SMART Grant) actual disbursements for a student who does not have a 2007-2008 Federal Pell Grant (Pell Grant) actual disbursement recorded in the COD System. The message is a warning that these disbursements will be considered overawards and reduced to a zero dollar amount (\$0.00), even if the disbursements were previously accepted in the COD System. The reduction of the affected disbursements is scheduled to occur on July 16, 2008.

Federal Student Aid sent the June 19, 2008 warning message to schools' Student Aid Internet Gateway (SAIG) mailboxes in the message class SGTX08OP. Additionally, Federal Student Aid sent a file of student records reported to the COD System that do not have a corresponding 2007-2008 Pell Grant actual disbursement in the Reconciliation Report message class SGRC08OP. Schools that receive the warning message should review the accompanying Reconciliation Report and, if applicable, report 2007-2008 Pell Grant disbursements for affected students before July 16, 2008.

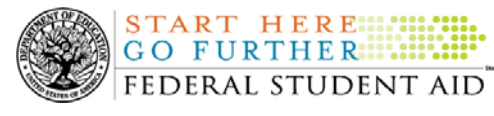

### *Note Regarding Exception Process for No Corresponding 2007-2008 Pell Grant Due to R2T4 Calculation:*

Some of the student records included in the Reconciliation Report may be for students who do not have a corresponding Pell Grant for the 2007-2008 Award Year due to the documented full repayment of the Pell Grant as a result of a Return of Title IV Funds (R2T4) calculation. A school can inform Federal Student Aid of the student records to which this exception applies by calling the COD School Relations Center by July 14, 2008. A customer service representative will collect the following information from the school via the phone:

- School's Name
- School's Pell ID and G5 Award Number
- Student's First and Last Names
- $\bullet$ Student's Social Security Number (SSN)
- $\bullet$ Student's Grade Level
- National SMART Grant Award ID
- National SMART Grant Award Amount
- National SMART Grant Award Year-to-Date Disbursement Amount

Upon notification that an R2T4 exception applies, Federal Student Aid will exclude the applicable student records from the reduction scheduled for July 16, 2008.

For complete information, refer to [the June 20, 2008 Electronic Announcement that is posted on](http://www.ifap.ed.gov/eannouncements/0620SMARTGrantDeobligation.html) [the IFAP Web site.](http://www.ifap.ed.gov/eannouncements/0620SMARTGrantDeobligation.html) If you have questions about the warning message or need to report an R2T4 exception (by July 14, 2008 as explained above) contact the COD School Relations Center.

# **Weekly Reminders**

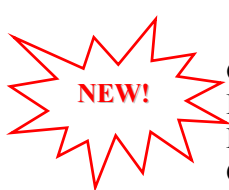

### **Computer-Based Training Program for COD System Web Site, COD Reports, and Electronic MPN Web site (07/11/08)**

Federal Student Aid takes this opportunity to remind schools of the availability of an updated Computer-Based Training (CBT) for the [COD System Web site](https://cod.ed.gov/cod/LoginPage). The updated COD CBT includes enhancements that have been made to the COD System from March 2004 through April 14, 2007. Additionally, a new Direct Loan Reports CBT, a new Grant Reports CBT, and new simulations of the [Direct Loan Electronic Master Promissory Note \(MPN\) Web site](http://www.dlenote.ed.gov/) have been developed and are available for download.

The electronic files for the CBTs and simulations, as well as instructions for downloading and using these files, are available on the Information for Financial Aid Professionals (IFAP) Web site. Under the "Tools for Schools" section, click on [COD Computer-Based Training](http://www.ifap.ed.gov/eannouncements/0928UpdCBTProgforCOD.html).

The CBTs and simulations are as follows:

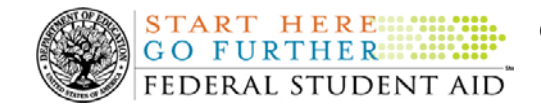

### *COD System Web Site CBT*

The COD System Web site CBT simulates the COD System and functionality available to a school administrator. In the updated COD System Web site CBT, there are eight lessons with text and an open format to guide a user through each area of the COD System Web site simulation. The user can explore basic navigation and functions of the COD Web site and practice locating and creating information in a safe environment with tips for assistance.

### *Grant Reports CBT*

The Grant Reports CBT offers three lessons that explain the COD reports a school can use to assist with the reconciliation process for Federal Pell Grant (Pell Grant), Academic Competitiveness Grant (ACG), and National Science and Mathematics Access to Retain Talent Grant (National SMART Grant) awards.

### *Direct Loan Reports CBT*

The Direct Loan Reports CBT offers three lessons that explain the COD reports a school can use to assist with the reconciliation process for William D. Ford Federal Direct Loan (Direct Loan) awards.

### *EMPN Online Simulations*

The EMPN Online Simulations serve as a guide for understanding the Direct Loan Electronic MPN Web site. The four simulations are as follows:

- EMPN online Grad PLUS Pnote
- EMPN online Parent PLUS
- EMPN online School Administrator
- EMPN online Subsidized-Unsubsidized

If you have any questions or comments about the CBTs and simulations, contact the COD School Relations Center. If you e-mail your question or comment to  $\text{CODSupport}(\partial_i \text{acs-inc.com})$  please include "CBT Question/Comment" in the subject line.

### **ACG and National SMART Grant Resources (07/11/08)**

As a reminder, the Department of Education (the Department) has posted a number of Dear Colleague Letters and Electronic Announcements that communicate regulatory, policy, and operational information related to the implementation of the Academic Competitiveness Grant (ACG) and National Science and Mathematics Access to Retain Talent Grant (National SMART Grant) programs. In addition, Federal Student Aid has updated the [2006-2007 COD Technical](http://www.ifap.ed.gov/cod/0607CODTechRef.html)  [Reference,](http://www.ifap.ed.gov/cod/0607CODTechRef.html) the 2007-2008 [COD Technical Reference](http://www.ifap.ed.gov/cod/0708CODTechRef.html), and posted the [2008-2009 COD Technical](http://www.ifap.ed.gov/cod/0809CODTechRef.html)  [Reference.](http://www.ifap.ed.gov/cod/0809CODTechRef.html) A school should refer to the [communications posted on the Information for Financial](http://www.ifap.ed.gov/IFAPWebApp/currentHERAPag.jsp?p1=c)  [Aid Professionals \(IFAP\) Web site](http://www.ifap.ed.gov/IFAPWebApp/currentHERAPag.jsp?p1=c) and to the 2006-2007, 2007-2008, and 2008-2009 COD technical references for complete information about the ACG and National SMART Grant programs.

**NEW!**

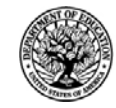

More specifically, the 2006-2007, 2007-2008, and 2008-2009 COD technical references cover all aspects of the operational implementation of the ACG and National SMART Grant programs. This includes information on the following key aspects of ACG and National SMART Grant processing:

- o Financial Award ID and Financial Award Number (Award Sequence Number) Volume II, Section 1 "Implementation Guide"
- o Citizenship and Student Level Code Volume II, Section 1 "Implementation Guide"
- o Message Classes Volume II, Section 2 "Message Classes"

**START HERE:** GO FURTHER.... FEDERAL STUDENT AID

- o Common Record Layout Volume II, Section 3 "Common Record Layout"
- o Reports Generated by COD System Volume VI, Section 8 "COD Reports"
- o Eligibility/Payment Reason and Rigorous High School Program Code for ACG Volume VI, Section 9 "Rigorous Secondary School Programs of Study, and Eligible Majors"
- o Major/Classification of Instructional Program (CIP) Code for National SMART Grant Volume VI, Section 9 "Rigorous Secondary School Programs of Study, and Eligible Majors"

If your school needs help locating information related to the operational implementation of the ACG and National SMART Grant programs, contact the COD School Relations Center.

*Note for EDExpress Users:* Volume III of the 2006-2007, 2007-2008, and 2008-2009 COD technical references provides additional guidance for schools that use EDExpress in combination with another system. If your school needs help locating information related to EDExpress, contact CPS/SAIG Technical Support at 880/330-5947 or by e-mail at [CPSSAIG@ed.gov.](mailto:CPSSAIG@ed.gov)